| Model Name         |  |  |  |
|--------------------|--|--|--|
| Eyeball Candy Dish |  |  |  |
| Model Description: |  |  |  |

A simple Halloween candy dish designed to look like a giant eyeball! There are a couple versions, a single color version and a "bloodshot" version. You will need a multicolor printer that can print at least 2 colors to print the bloodshot version.

I have also included a stand that is made of 2 "bat wings." It prints in 2, support-free pieces and just slides together to hold the eyeball.

| <b>Printing Info:</b> |                                                      |                   |                    |                   |  |  |  |
|-----------------------|------------------------------------------------------|-------------------|--------------------|-------------------|--|--|--|
| **These are just the  | settings I used to test the model, t                 | eel free to use w | hatever settings w | ork best for you. |  |  |  |
| FDM or Resin:         | FDM                                                  |                   |                    |                   |  |  |  |
| Scaling:              | Can be scaled up, may not work too well scaled down. |                   |                    |                   |  |  |  |
| Supports:             | None                                                 |                   |                    |                   |  |  |  |
| Infill/Perimeters:    | 25% Infill + 3 Perimeters                            |                   |                    |                   |  |  |  |
| Nozzle Size:          | 0.4                                                  |                   |                    |                   |  |  |  |
| Layer Height:         | 0.2                                                  |                   |                    |                   |  |  |  |
|                       |                                                      |                   |                    |                   |  |  |  |
|                       |                                                      |                   |                    |                   |  |  |  |
| Printing & Asse       | mbly                                                 |                   |                    |                   |  |  |  |

## Choose whether you want the bloodshot version or not. You will print the same iris/pupil combo for either version.

1) To print the lid (pupil/iris), import both objects into your slicer as a singlle object. If you are printing with a multicolor printer, set the different pieces to whatever colors you want. If you are using a single color printer, you can set a color change for where the iris transitions

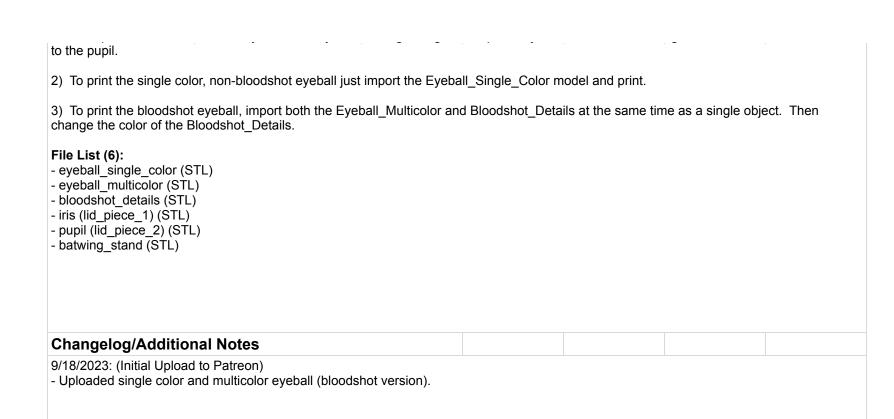